## **Objektno-orijentisano programiranje, JUN 2**

*Matematički fakultet, školska godina 2019/2020*

**Napomena:** Na Desktop-u napraviti direktorijum pod imenom oop\_Asistent\_Prezime\_Ime\_Indeks (npr. oop\_NM\_Peric\_Pera\_mi12082). Pokrenuti *Intellij Idea* i u napravljenom direktorijumu napraviti projekat sa istim nazivom. U napravljenom projektu, paket takođe nazvati tako.

Kod **ne sme** imati sintaksnih grešaka niti izbacivanje NullPointerException-a.

Vreme za rad: **3 sata**

Inicijali: [2MNVA, 2RL1A, 2RL1B - BS], [2RL2A, 2RL2B - NM], [2I1A, 2I2A, 2MNVB - AB], [2I1B, 2I2B - DA]

U tekstu je dat opis klasa, njihovih atributa i metoda. **Dozvoljeno** je (i ohrabrujemo Vas) dodati nove atribute, klase, metode, enume, interfejse u slučaju da Vam olakšavaju implementaciju, i/ili smatrate da Vam poboljšavaju kvalitet koda i slično. Nekada će zahtevi u zadatku i zahtevati od Vas da dodate novi atribut ili slično.

Da bi se uspešno položio ispit potrebno je osvojiti **barem 25 poena**.

- 1. Napraviti apstraktnu klasu Akcija koja se karakteriše poljem datumIsteka (String, datum isteka akcije u formatu dd/mm). Implementirati konstruktor koji prima vrednost za datum i get metod za to polje. Klasa sadrži i apstraktan metod double cenaPoKomadu(double cena, int otkucanoKomada) koji izračunava cenu jednog komada na osnovu broja otkucanih artikala i regularne cene tog artikla.
- 2. Napraviti klasu Popust koja nasleđuje klasu Akcija i karakteriše se dodatnim poljem procenat (int, broj iz intervala [1*,* 99] - nije potrebno proveravati ispravnost vrednosti). Implementirati odgovarajući konstruktor i:
	- apstraktni metod koji računa cenu po komadu tako što redovnu cenu umanjuje za procenat posto;
	- metod toString koji vraća nisku koja sadrži informaciju o procentu popusta i datumu isteka akcije kao u primeru: snizeno 30% do 26/05 .
- 3. Napraviti klasu Gratis koja nasleđuje klasu Akcija i karakteriše se poljima potrebnoKomada (int, broj komada koje je potrebno kupiti da bi se ostvarilo pravo na gratis komade) i gratisKomada (int, broj gratis komada koji se dobijaju za kupljenih potrebnoKomada). Implementirati odgovarajući konstruktor i:
	- apstraktni metod koji računa cenu po komadu tako što od ukupne sume za otkucanoKomada po regularnoj ceni oduzima cenu gratis komada. Na primer, ako je artikal na akciji "5 za 3" i otkucano je 6 komada onda se plaća 4 komada, a 2 su gratis. Ako je na istoj akciji otkucano 4 komada onda se plaćaju 3 komada, a 1 je gratis.
	- metod toString koji vraća nisku koja sadrži informaciju o broju kupljenih, broju komada koje je potrebno kupiti da bi se ostvario popust i datumu isteka akcije kao u primeru: na akciji 5 za 3 do 25/05 .
- 4. Napraviti klasu Artikal koja se karakteriše poljima sifra (int), naziv (String), cena (double) i akcija (Akcija). Implementirati:
	- konstruktor koji prima vrednost za sva polja;
	- konstruktor koji prima vrednosti za sva polja osim polja akcija, a akciju postavlja na null;
	- potrebne get metode;
	- metod toString koji vraća nisku koja sadrži informaciju o šifri, nazivu i ceni kao u primeru: 122 Cokolada 349.99 .
- 5. U klasi Artikal implementirati interfejs Comparable<Artikal> i neophodan metod. Dva artikla se porede tako što u sortiranom poretku prvo idu artikli koji su na nekoj akciji, a onda oni koji nisu na akciji. Ukoliko su oba artikla koja se porede na akciji, porediti ih prema datumu isteka akcije rastuće, a u slučaju istih datuma porediti po nazivu opadajuće. Ukoliko artikli koji se porede nisu na akciji porediti ih po nazivu opadajuće.
- 6. Napraviti klasu Racun koja se karakteriše poljem stavke (Map<Artikal, Integer>, vrednosti mape predstavljaju broj otkucanih komada). Implementirati metode:
	- void dodajStavku(Artikal artikal, int komada) dodaje novu stavku na račun ako artikal nije na računu, odnosno uvećava broj otkucanih komada ako je artikal na računu (primer je dat na slici 1);
	- Integer ukloniStavku(Artikal artikal) uklanja stavku računa i vraća broj otkucanih komada za tu stavku;
	- String stampajStavku(Artikal artikal, int otkucanoKomada) vraća stringovnu reprezentaciju jedne stavke računa kao u primeru ispod. Cena po komadu je vrednost koju vraća metod cenaPoKomadu() za artikle koji su na akciji, odnosno puna cena artikla za one artikle koji nisu na akciji.

naziv otkucanoKomada x cenaPoKomadu = otkucanoKomada\*cenaPoKomadu Cokolada 2 x 349.99 = 699.98

- toString vraća nisku koja sadrži sve stavke u formatu kao u primeru i na kraju ukupnu sumu koju treba platiti (videti sliku 1).
- 7. Napraviti klasu Kasa koja se karakteriše statičkim poljem artikli (List<Artikli>, lista artikala koji se nalaze u prodavnici). Implementirati **statičke** funkcije:
	- void ucitajArtikle() koja čita podatke o artiklima iz datoteke artikli.txt i smešta ih u listu artikli;
	- Optional<Artikal> ocitajArtikal(int sifra) koja vraća opcionu vrednost koja sadrži artikal iz liste artikala sa zadatom šifrom ako postoji. Ukoliko ne postoji artikal sa zadatom šifrom, vratiti praznu opcionu vrednost;
	- List<Artikal> artikliNaAkciji() koja vraća listu artikala koji su trenutno na nekoj akciji.
- 8. Napraviti klasu Prodavnica koja nasleđuje klasu Application biblioteke javafx i izgleda kao na slikama. Klasa sadrži jedan atribut racun (Racun, račun koji se trenutno kuca).
- 9. U klasi Prodavnica implementirati sledeće događaje:
	- Kada se aplikacija pokrene iz datoteke artikli.txt učitavaju se informacije o artiklima i smeštaju u listu artikli klase Kasa.
	- Klikom na dugme Prikazi akcije izdvajaju se artikli koji su na akciji i ispisuju se uređeno po datumu isteka akcije rastuće, a zatim po nazivu opadajuće.
	- Klikom na dugme Otkucaj čitaju se šifra i količina iz odgovarajućih TextField elemenata i dodaje se nova stavka na račun. Ispisati informacije o artiklu koji je otkucan. Ukoliko je neka od unetih vrednostih neispravna, ili ne postoji artikal sa odabranom šifrom ili je broj komada manji od jedan ispisati odgovarajuću poruku.
	- Klikom na dugme Ponisti čita se šifra iz odgovarajućeg TextField elementa i uklanja se odgovarajuća stavka sa računa. Ispisati naziv artikla koji je poništen. Ukoliko je uneta šifra neispravna ili na računu nije otkucan artikal sa odabranom šifrom ispisati odgovarajuću poruku.
	- Klikom na dugme Zavrsi ispisuju se stavke računa, a zatim i ukupna suma koju je potrebno platiti. Ovom akcijom se završava kucanje trenutnog računa i započinje se novi račun. Ukoliko nijedna stavka nije otkucana ispisati odgovarajuću poruku.

Sadržaj datoteke artikli.txt je oblika: sifra, naziv, cena, akcija, datumIsteka Vrednosti akcija i datumIsteka postoje samo ako je artikal trenutno na akciji. Vrednost za akcija može biti oblika popust% ili ukupnoKomada za potrebnoKomada. Datum je oblika dd/mm. Pretpostaviti da je sadržaj datoteke ispravan i uvek u prethodno opisanom formatu. Primer sadržaja datoteke:

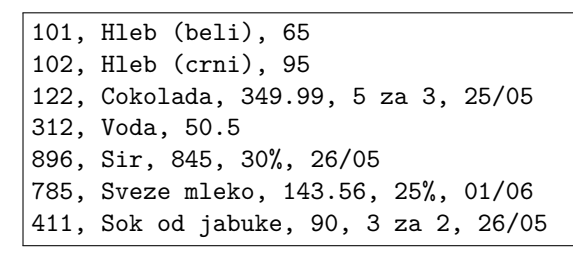

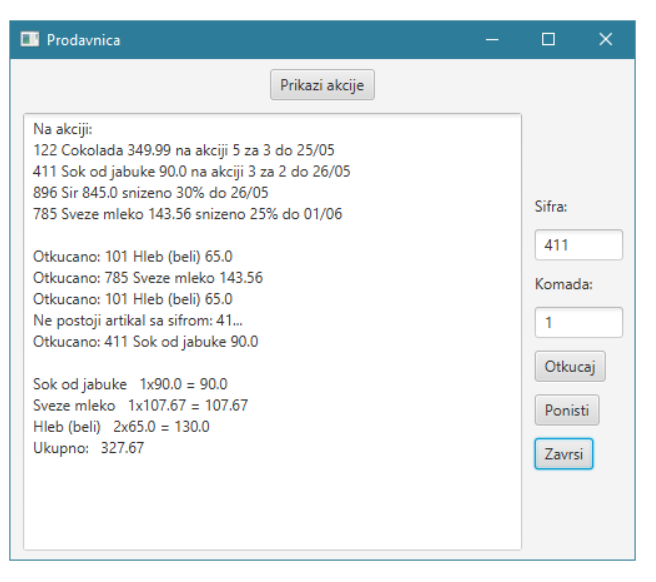

Slika 1: Prikaz akcija, otkucavanje artikala, neispravna šifra artikla, završetak jednog računa.

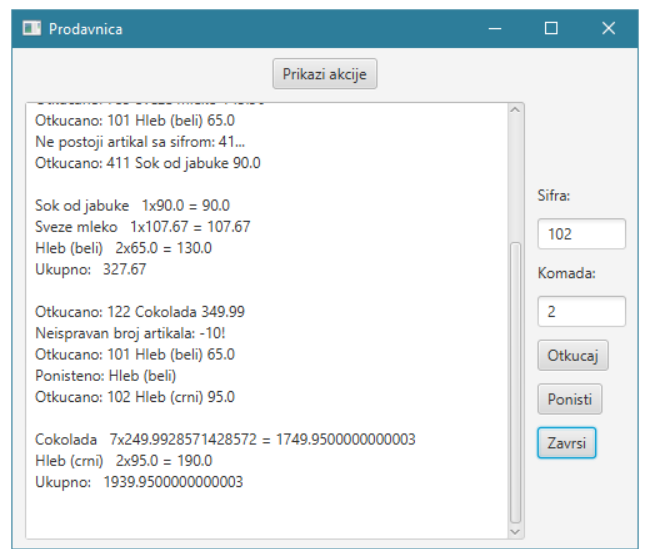

Slika 2: Otkucavanje i poništavanje artikala, neispravan broj artikala, završetak jednog računa.